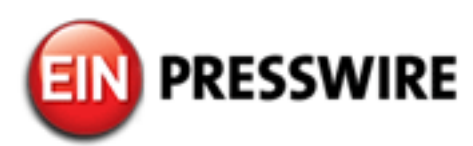

# Wisconsin Business Lawyer Richard Kranitz publishes article on "manual" business law research

*Old-fashioned "manual" research seems to be forgotten to a large extent, as well as the fact that many good law libraries are available to the public for free*

GRAFTON, WISCONSIN, UNITED STATES, January 15, 2019 [/EINPresswire.com/](http://www.einpresswire.com) -- Despite the convenience of the internet, which pervades many of our daily activities, manual research is still required of lawyers, especially in business matters, explains [Richard A. Kranitz](https://solomonlawguild.com/richard-a-kranitz-esq) in his most recent article. The article will be available in full on his blog at [https://richardkranitzblog.blogspot.co](https://richardkranitzblog.blogspot.com/) [m/](https://richardkranitzblog.blogspot.com/)

The old-fashioned "manual" research seems to be often forgotten even by today's generation of lawyers. Yet, there many good law libraries available to the public for free, such as the Library of Congress in Washington, DC.

Business matters go hand-in-hand with large sums of money, thus an attorney in this field has to be particularly careful. As convenient as online research may have become, in many

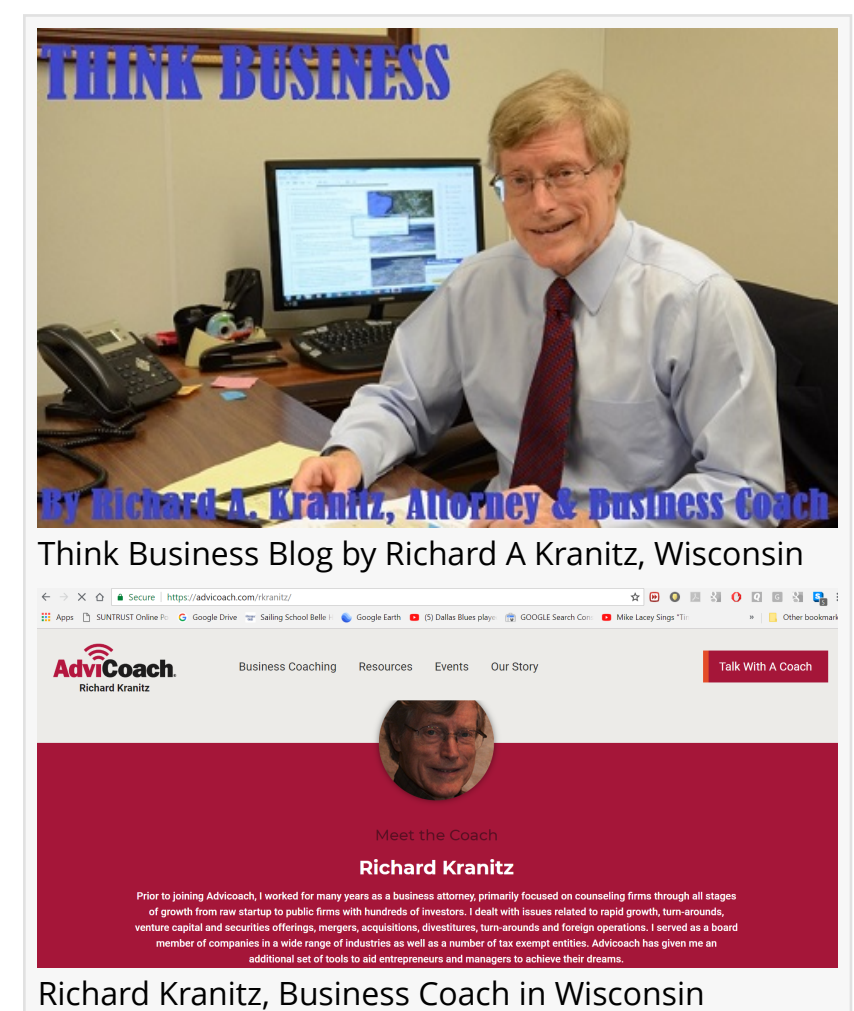

instances that is not good enough for business law. Even today, many business matters are handled in hardcopy (meaning on printed paper rather than electronically). In his most recent article, [Richard Kranitz](https://richardkranitzblog.blogspot.com/) Esq. reviews the traditional "manual" research, particularly in the context of business law. The complete article is available on his Blog at <https://richardkranitzblog.blogspot.com/>

The fact is that conducting legal research can be extremely difficult regardless of the sources that you might have access to. There are a number of different aspects that need to be taken into consideration when conducting legal research. This is because there are a lot of different directions that you can take with legal research, and it is absolutely imperative for you to take all factors and aspects into consideration when you're dealing with legal documents and cases since even the slightest discrepancy can amount to a lot.

Without a doubt, legal research requires a lot more concentration and diligence than other types of research due to the different conclusions that are possible with minor tweaking. In fact, in many cases you may not find a single answer, but several different ones. What's more, since there's a lot more material that you need to go through when it comes to legal research, you need to be absolutely certain that your sources are not only credible and authoritative, but also relevant to the problem at hand.

Interested in learning more about how you can go about conducting legal research the right way? Read on to find out as we tell you all about the different steps that you should take to conduct legal research the traditional way without relying on online sources for best results.

Ask a Librarian before wasting time searching through a library yourself - In the past, to do research, a law student would head over to the law library and ask a Librarian for help. Today, that might strike many lawyers as, well, outdated. The fact is that librarians know the library better than anybody, and if you are looking for something specific, a simple question to a librarian may save you hours of wasted time.

#### Richard A. Kranitz

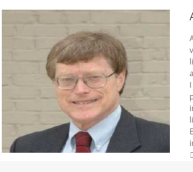

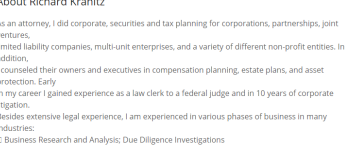

#### Attorney Profile Richard Kranitz

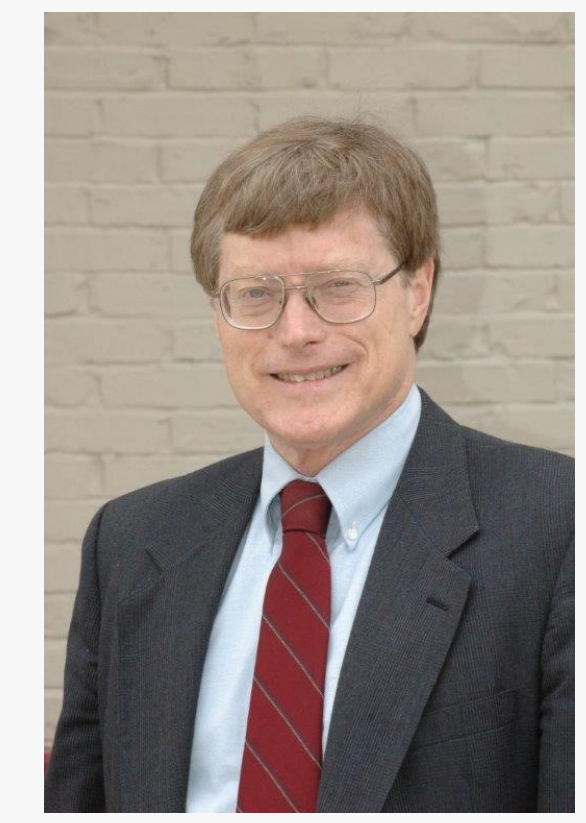

Richard A Kranitz, Business Lawyer in Wisconsin

Legal research the manual way - Particularly for business matters, "traditional" research is often required. The reason is simply that all records were in paper form in the past, and it will take a long time until absolutely all such records are online and searchable. Also, even today, many

## æ

Remember: Visit a local law library and ask the Librarian for help. That alone should save you hours of wasted time"

*Richard A. Kranitz, business attorney and coach* business documents are still signed and submitted in hardcopy.

With that said, while there are certain common and extremely popular steps that are generally followed by anyone who wishes to conduct legal research, it's important to note that these steps may or may not be followed in a sequential fashion for each scenario. This essentially means that while certain scenarios may require you to follow the steps listed below in the exact order, you may choose to play around for other cases – and that will

not affect the results of your research.

Before you start conducting legal research, it's important for you to know that you will be expected to revisit certain sources of information for increased clarity. What's more, you might even be expected to check certain sources of information a number of times due to exceptions. Even in the case of exceptions, you will have to double-check whether the conditions of the exception apply to your particular case, and if there is any way that the exception can be worked around for your particular scenario.

Here are some of the steps that you are advised to follow when conducting legal research without the use of the internet:

Identify the problem - The number one reason why people are unable to

### **Blog of Richard Kranitz, Attorney at Law,** Wisconsin. https://advicoach.com

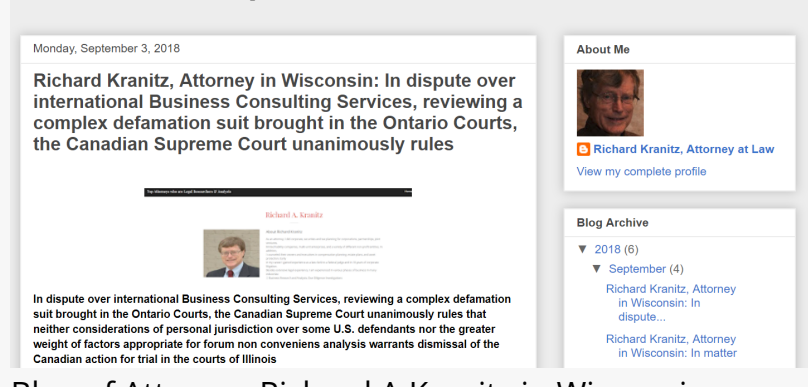

Blog of Attorney Richard A Kranitz in Wisconsin

conduct thorough research is the fact that they do not pay enough attention to the initial phase of the process. It goes without saying that identifying the problem and its scope is of key importance when you're interested in conducting legal research as doing so will essentially set the precedent and give you an idea of how thorough your research must be.

When you're trying to identify the problem and its scope, it's also important to ask questions that are highly specific and will give you a clear understanding of the jurisdiction, search terms, and time period that is applicable or relevant to the problem. By doing so, instead of being confused by all of the options that you have available, it will be possible for you to get a better sense of direction to start taking the most appropriate path for conducting your research.

Visit secondary sources of information - Unlike primary sources, secondary law or sources of information are bound to help you understand how your specific scenario is also relevant for a much broader context. What's more, once you start browsing through secondary sources of information, it will be far easier for you to visit primary sources that are relevant to your particular scenario and can help you gain greater understanding for the scope in question.

By consulting secondary sources of information, it will also be possible for you to get references to citations and statutes that will help you gain the right information regarding your legal research.

Identify relevant information - Once you have done your fair share of research through secondary sources, it will be far easier for you to identify relevant statutes that will help you in gaining the information that you need for your legal research of a particular scope, question, or scenario. By identifying relevant statutes, you can get into greater detail and start browsing through to find other sections that may be relevant or could potentially add value to your legal research.

In addition to finding the right statutes for the legal research of your particular scenario, you can also browse through cases in digests and find ones that may contain relevant information to ensure that all aspects of research are covered.

Keep records - Keeping track of all of the documents that you have already been through is extremely essential to ensure that you do not have to resort to the same cases and documents over and over again. It's also important to note that you must do so regardless of whether or not you have retrieved any relevant information from the source.

Now that you know of all of the steps that you need to follow to conduct research the traditional way, it will be easy for you to figure out how you want to proceed with looking for legal

information. Remember: Visit a local law library and ask the Librarian for help, notes [Mr. Kranitz.](https://hype.news/attorney-richard-a-kranitz/n-16281b97-6a6a-4de2-be3e-796f2da08677/stories) That alone should save you hours of wasted time.

About Richard A. Kranitz

Richard Kranitz is an experienced attorney and business consultant in the areas of corporate, securities and tax planning for corporations, partnerships, joint ventures, limited liability companies, multi-unit enterprises, and a variety of different non-profit entities. In addition, he has counseled their owners and executives in compensation planning, estate plans, and asset protection.

References

Website: <https://advicoach.com/rkranitz/> LinkedIn Profile: <https://www.linkedin.com/in/richard-kranitz-63684b> Facebook: <https://www.facebook.com/richard.kranitz.50> Attorney Profile:<https://solomonlawguild.com/richard-a-kranitz-esq> Blog: <https://richardkranitzblog.blogspot.com/> News at: [https://hype.news/attorney-richard-a-kranitz/n-16281b97-6a6a-4de2-be3e-](https://hype.news/attorney-richard-a-kranitz/n-16281b97-6a6a-4de2-be3e-796f2da08677/stories)[796f2da08677/stories](https://hype.news/attorney-richard-a-kranitz/n-16281b97-6a6a-4de2-be3e-796f2da08677/stories)

Richard A. Kranitz, Esq. Richard A. Kranitz, Esq. +1 262-375-0625 [email us here](http://www.einpresswire.com/contact_author/2588788) Visit us on social media: [Facebook](https://www.facebook.com/richard.kranitz.50) [LinkedIn](https://www.linkedin.com/in/richard-kranitz-63684b)

This press release can be viewed online at: [http://www.einpresswire.com](http://www.einpresswire.com/)

Disclaimer: If you have any questions regarding information in this press release please contact the company listed in the press release. Please do not contact EIN Presswire. We will be unable to assist you with your inquiry. EIN Presswire disclaims any content contained in these releases. © 1995-2019 IPD Group, Inc. All Right Reserved.